## <span id="page-0-0"></span>The l3intarray package: low-level arrays of small integers

The L<sup>AT</sup><sub>E</sub>X<sub>3</sub> Project<sup>\*</sup>

<span id="page-0-12"></span><span id="page-0-11"></span>Released 2017/05/13

## **1 l3intarray documentation**

This module provides no user function: at present it is meant for kernel use only.

It is a wrapper around the \fontdimen primitive, used to store arrays of integers (with a restricted range: absolute value at most  $2^{30} - 1$ ). In contrast to l3seq sequences the access to individual entries is done in constant time rather than linear time, but only integers can be stored. More precisely, the primitive \fontdimen stores dimensions but the l3intarray package transparently converts these from/to integers. Assignments are always global.

<span id="page-0-13"></span>While LuaTEX's memory is extensible, other engines can "only" deal with a bit less than  $4 \times 10^6$  entries in all **\fontdimen** arrays combined (with default T<sub>E</sub>XLive settings).

## **1.1 Internal functions**

<span id="page-0-3"></span> $\setminus$ \_intarray\_count:N  $\langle$ intarray var $\rangle$ 

<span id="page-0-8"></span>\\_\_intarray\_new:Nn

<span id="page-0-9"></span> $\_{\_$ intarray\_new:Nn  $\langle$ intarray var $\rangle$  { $\langle$ size $\rangle$ }

Evaluates the integer expression  $\langle size \rangle$  and allocates an  $\langle integer\ array\ variable \rangle$  with that number of (zero) entries.

<span id="page-0-2"></span>\\_\_intarray\_count:N *?*

<span id="page-0-10"></span>Expands to the number of entries in the *(integer array variable)*. Contrarily to  $\seq$ count:N this is performed in constant time.

<span id="page-0-6"></span>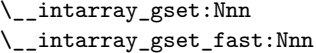

```
\_intarray_gset:Nnn \langleintarray var\rangle {\langleposition\rangle} {\langlevalue\rangle}
\setminus_intarray_gset_fast:Nnn \langleintarray var\rangle {\langleposition\rangle} {\langlevalue\rangle}
```
<span id="page-0-7"></span><span id="page-0-4"></span>Stores the result of evaluating the integer expression *(value)* into the *linteger array variable*) at the (integer expression) (*position*). While **\\_intarray\_gset:Nnn** checks that the  $\langle position \rangle$  is between 1 and the  $\_{\_}intary_{\_}count:N$  and that the  $\langle value \rangle$ 's absolute value is at most  $2^{30} - 1$ , the "fast" function performs no such bound check. Assignments are always global.

<span id="page-0-5"></span><span id="page-0-1"></span><sup>∗</sup>E-mail: [latex-team@latex-project.org](mailto:latex-team@latex-project.org)

```
\__intarray_item:Nn ?
\__intarray_item_fast:Nn ?
```

```
\setminus_intarray_item:Nn \langleintarray var\rangle {\langleposition\rangle}
\_{\_int}intarray_item_fast:Nn \langleintarray var\rangle {\langleposition\rangle}
```
<span id="page-1-3"></span>Expands to the integer entry stored at the (integer expression)  $\langle position \rangle$  in the  $\langle integer$ *array variable*). While  $\setminus$ \_intarray\_item:Nn checks that the  $\langle position \rangle$  is between 1 and the  $\setminus$ \_intarray\_count:N, the "fast" function performs no such bound check.

## <span id="page-1-0"></span>**Index**

The italic numbers denote the pages where the corresponding entry is described, numbers underlined point to the definition, all others indicate the places where it is used.

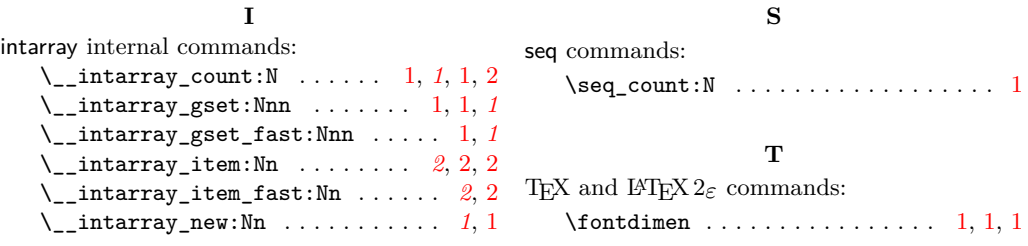